# Analisi di Immagini e Video (Computer Vision)

Giuseppe Manco

# **Outline**

- Image Processing avanzato
	- Edge detection
	- Canny Edge Detection

# Crediti

- Slides adattate da vari corsi
	- Analisi di Immagini (F. Angiulli) Unical
	- Intro to Computer Vision (J. Tompkin) CS Brown Edu
	- Computer Vision (I. Gkioulekas), CS CMU Edu

# Sharpening

- Evidenziare transizioni d'intensità
	- Printing, medical imaging, industrial inspection, ecc
- Smoothing richiede averaging, analogo di integrazione spaziale
- Sharpening richiede derivazione spaziale

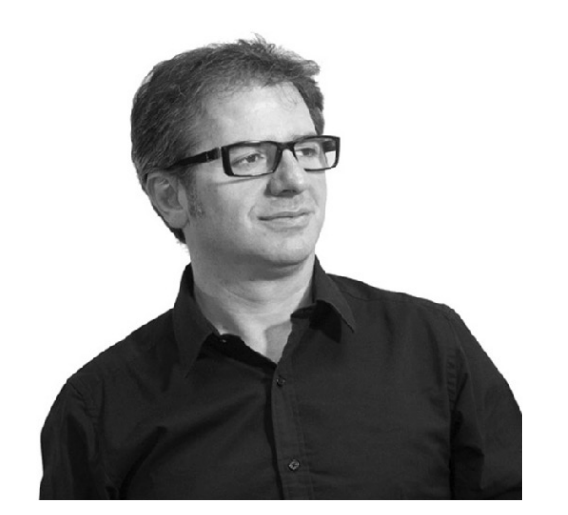

Immagine

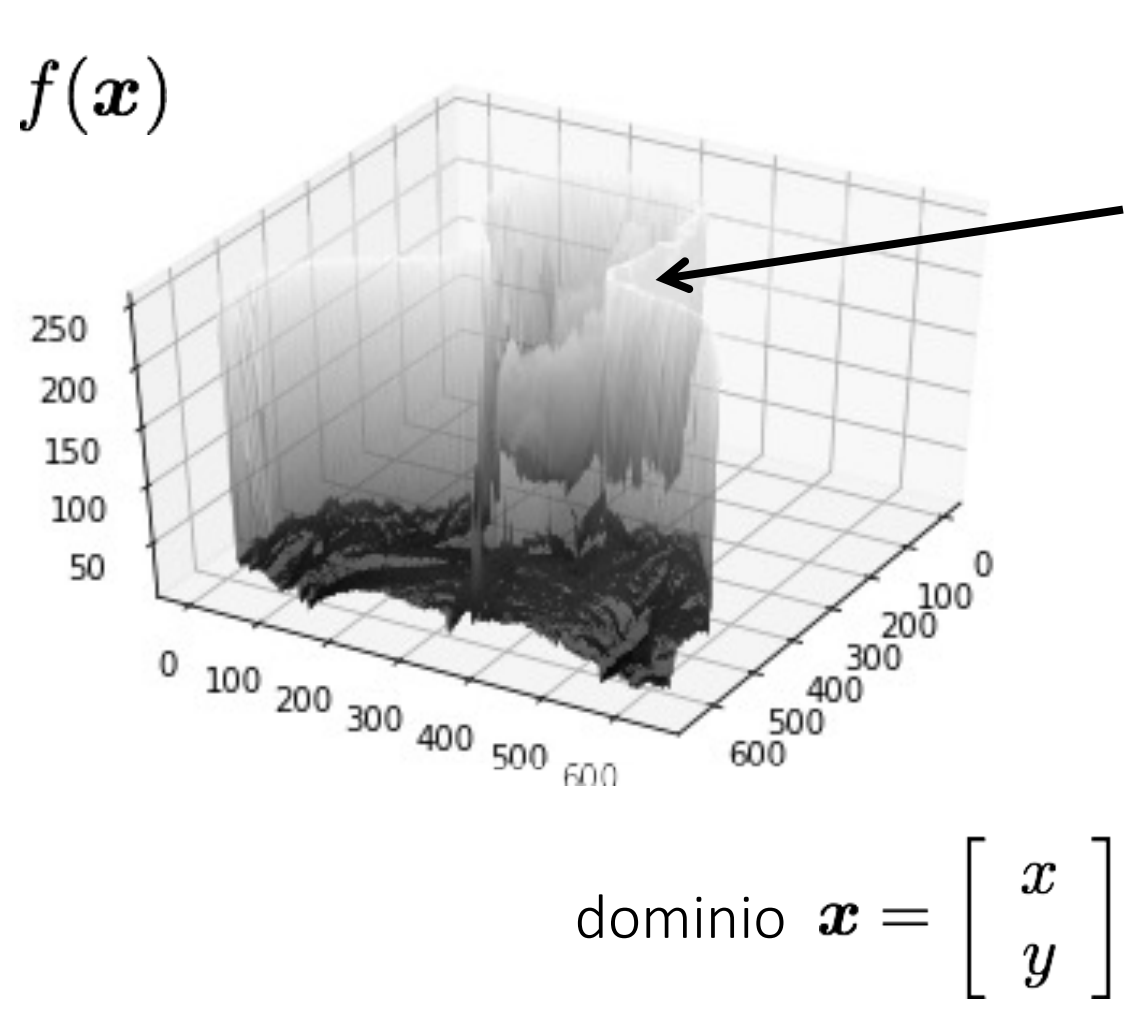

Discontinuità molto ripide nell'intensità

• Come si possono identificare le discontinuità?

- Come si possono identificare le discontinuità?
	- Si calcolano le derivate
		- Nei punti di discontinuità le derivate sono grandi

- Come si possono identificare le discontinuità?
	- Si calcolano le derivate
		- Nei punti di discontinuità le derivate sono grandi
- Come si calcolano le derivate di un segnale discreto?

- Come si possono identificare le discontinuità?
	- Si calcolano le derivate
		- Nei punti di discontinuità le derivate sono grandi
- Come si calcolano le derivate di un segnale discrete?
	- Calcolando le differenze finite

# Derivate di immagini digitali

- Le derivate di un'immagine digitale sono definite in termini di differenze
- Proprietà della **derivata prima**:

(1) pari a zero nelle aree di intensità costante

(2) diversa da zero in presenza di una rampa o gradino

(3) diversa da zero lungo le rampe

- Proprietà della **derivata seconda**:
	- (1) pari a zero nelle aree di intensità costante
	- (2) diversa da zero all'inizio ed alla fine di una rampa o gradino

(3) pari a zero lungo le rampe di pendenza costante

# Derivate di immagini digitali

$$
\frac{\partial f}{\partial x} = f(x+1) - f(x)
$$

$$
\frac{\partial^2 f}{\partial x^2} = \frac{\partial f'(x)}{\partial x} = f'(x+1) - f'(x) =
$$
  
=  $f(x+2) - f(x+1) - [f(x+1) - f(x)] =$   
=  $f(x+2) - 2f(x+1) + f(x)$   

$$
\frac{\partial^2 f}{\partial x^2} = f(x+1) + f(x-1) - 2f(x)
$$

#### Derivate di immagini digitali

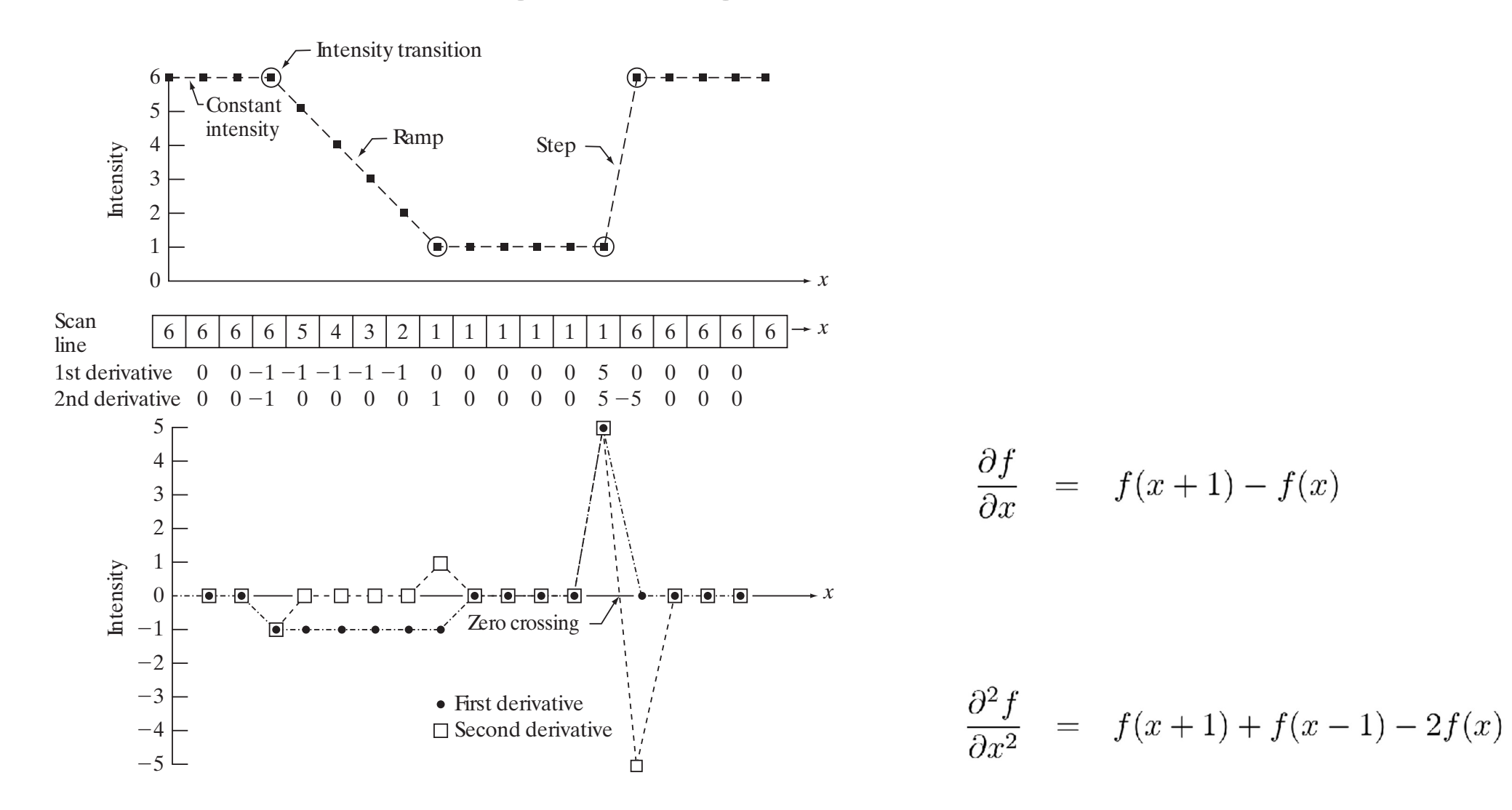

#### Sobel filter

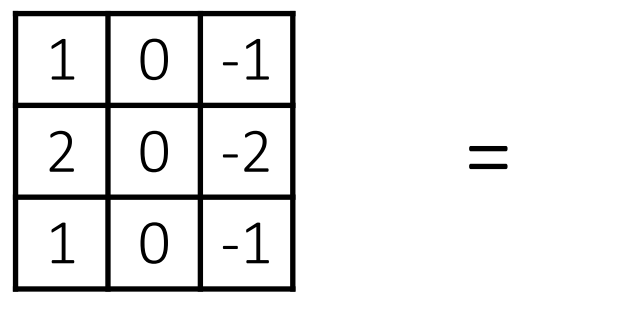

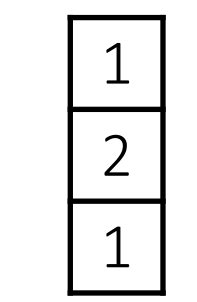

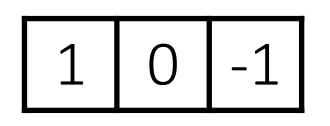

\*

Derivata prima

Sobel filter

Che cos'è?

#### Sobel filter

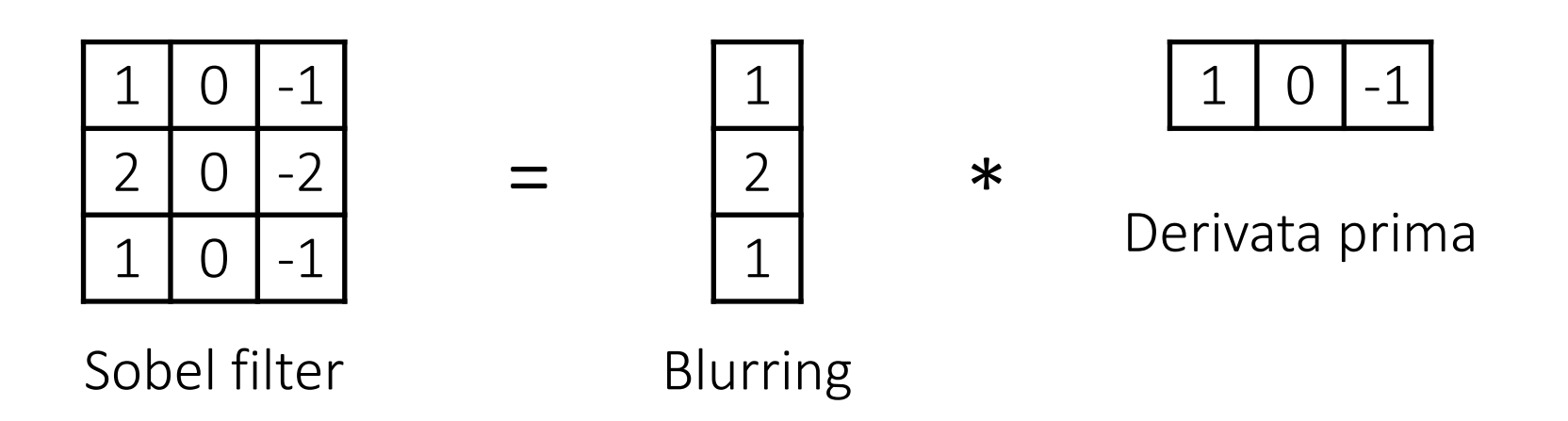

Qual'è il responso su un'immagine 2D?

#### Sobel filter

Orizzontale

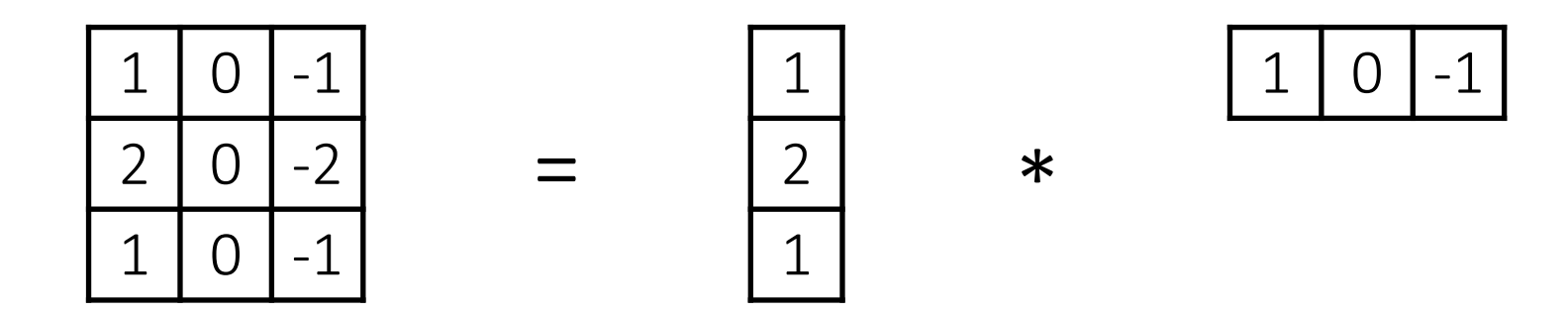

Com'è fatto il filtro verticale?

#### The Sobel filter

Orizzontale

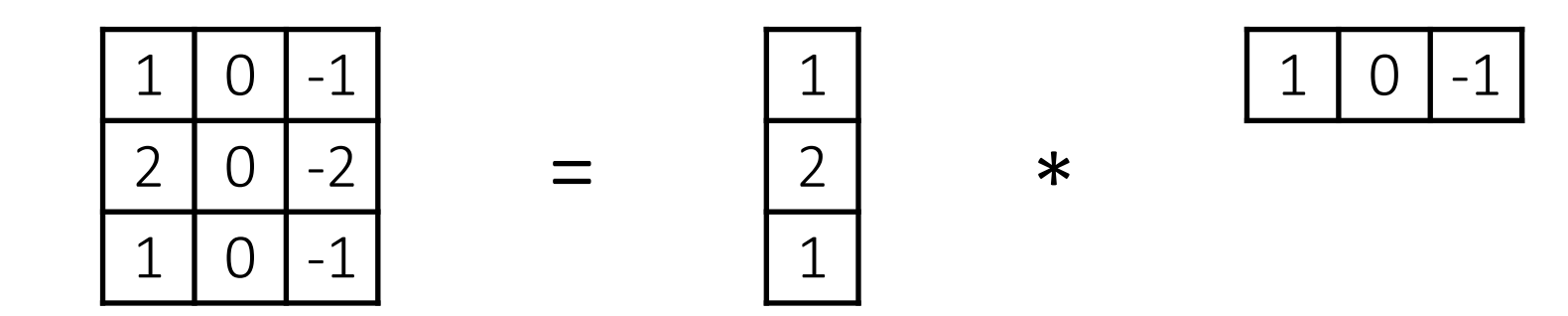

Verticale

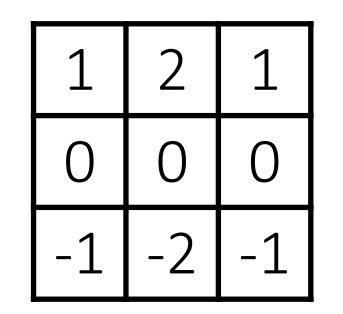

 $=$ 

1 0 -1

\*

 $1 \mid 2 \mid 1$ 

#### Filtri basati su derivate

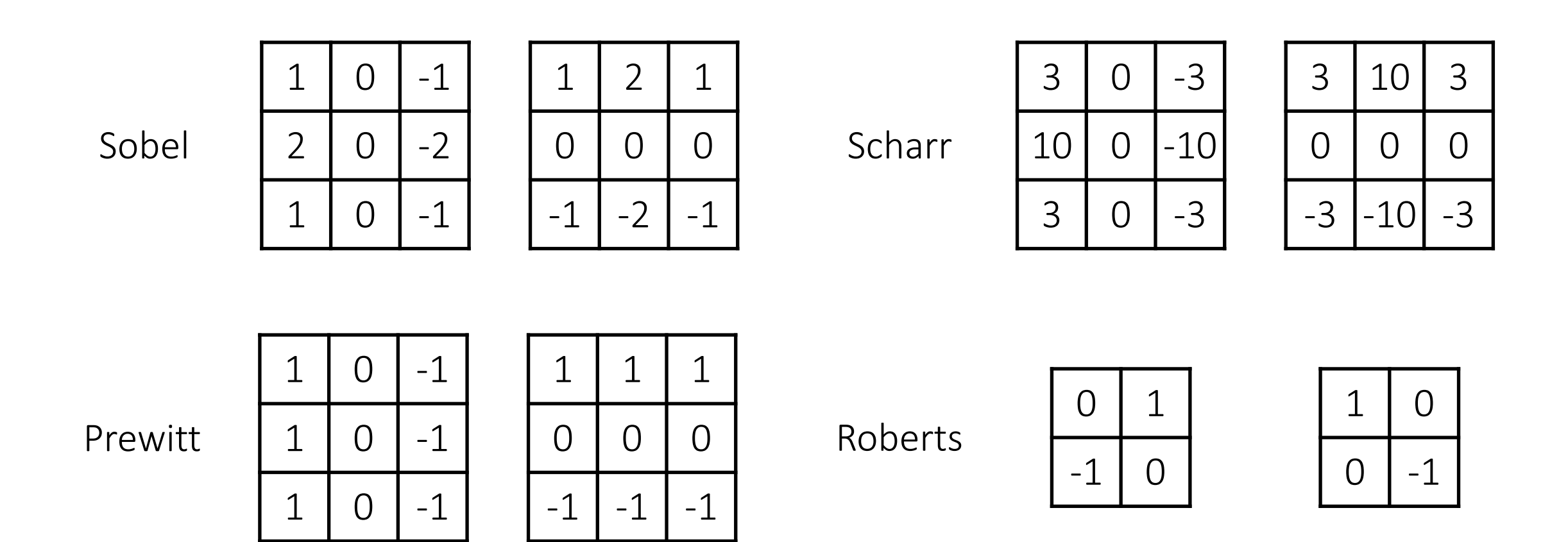

• Come si ottiene un filtro di dimensione più grande?

#### Gradient-based filtering

1. Scegli la derivata

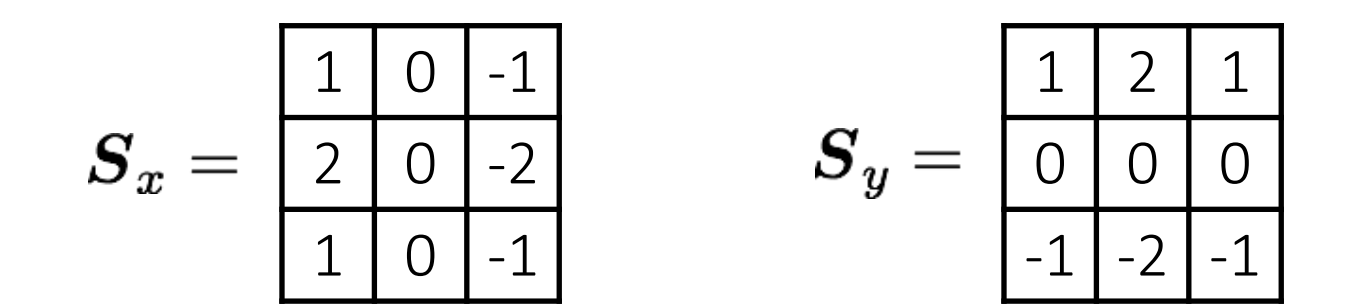

#### Gradient-based filtering

1. Scegli la derivata

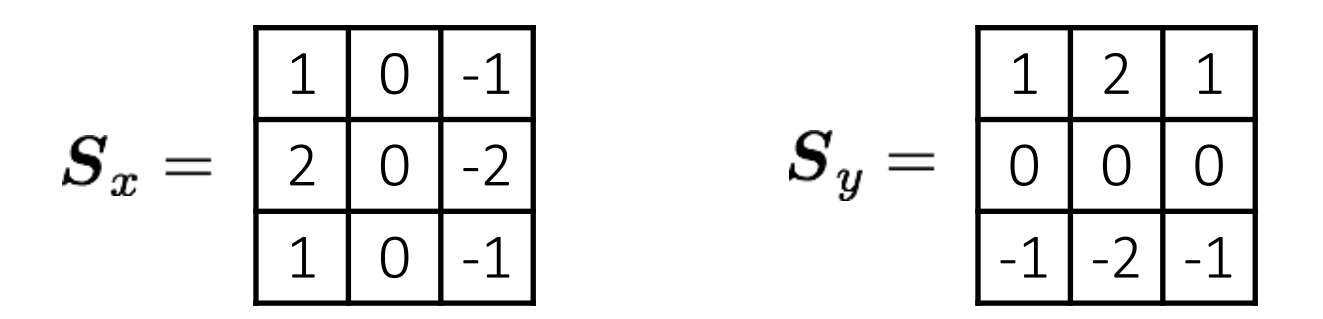

2. Convolvi con l'immagine

$$
\frac{\partial \boldsymbol f}{\partial x} = \boldsymbol S_x \, \ast \, \boldsymbol f
$$

$$
{}^* \; f \qquad \qquad \frac{\partial f}{\partial y} = \bm{S}_y \; {}^* \; f
$$

# Gradient-based filtering

1. Select your favorite derivative filters.

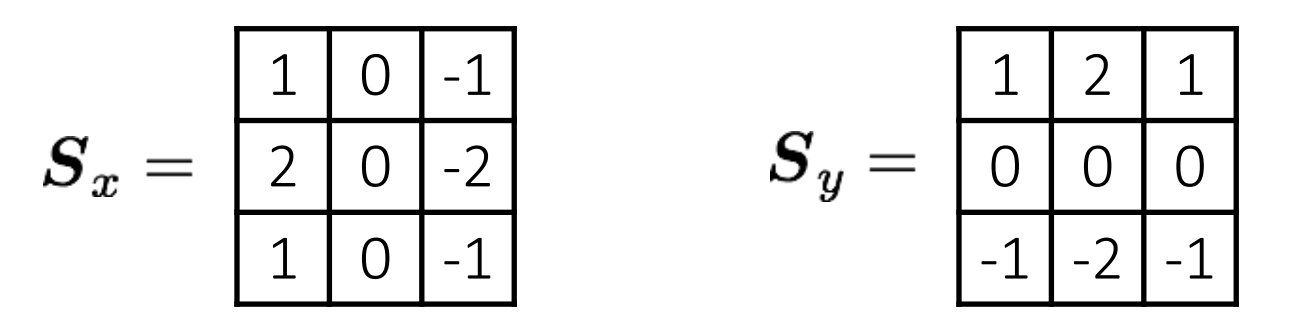

2. Convolvi con l'immagine

$$
\frac{\partial \boldsymbol{f}}{\partial x} = \boldsymbol{S}_x \ast \boldsymbol{f} \hspace{1in} \frac{\partial \boldsymbol{f}}{\partial y} = \boldsymbol{S}_y \ast
$$

3. Calcola direzione e ampiezza del gradiente.

$$
\nabla \boldsymbol{f} = \left[ \frac{\partial \boldsymbol{f}}{\partial x}, \frac{\partial \boldsymbol{f}}{\partial y} \right] \qquad \theta = \tan^{-1} \left( \frac{\partial \boldsymbol{f}}{\partial y}, \frac{\partial \boldsymbol{f}}{\partial x} \right) \qquad \|\nabla f\| = \sqrt{\left( \frac{\partial \boldsymbol{f}}{\partial x} \right)^2 + \left( \frac{\partial \boldsymbol{f}}{\partial y} \right)^2}
$$
\ngradient direction

 $\partial f$   $\partial y$  2

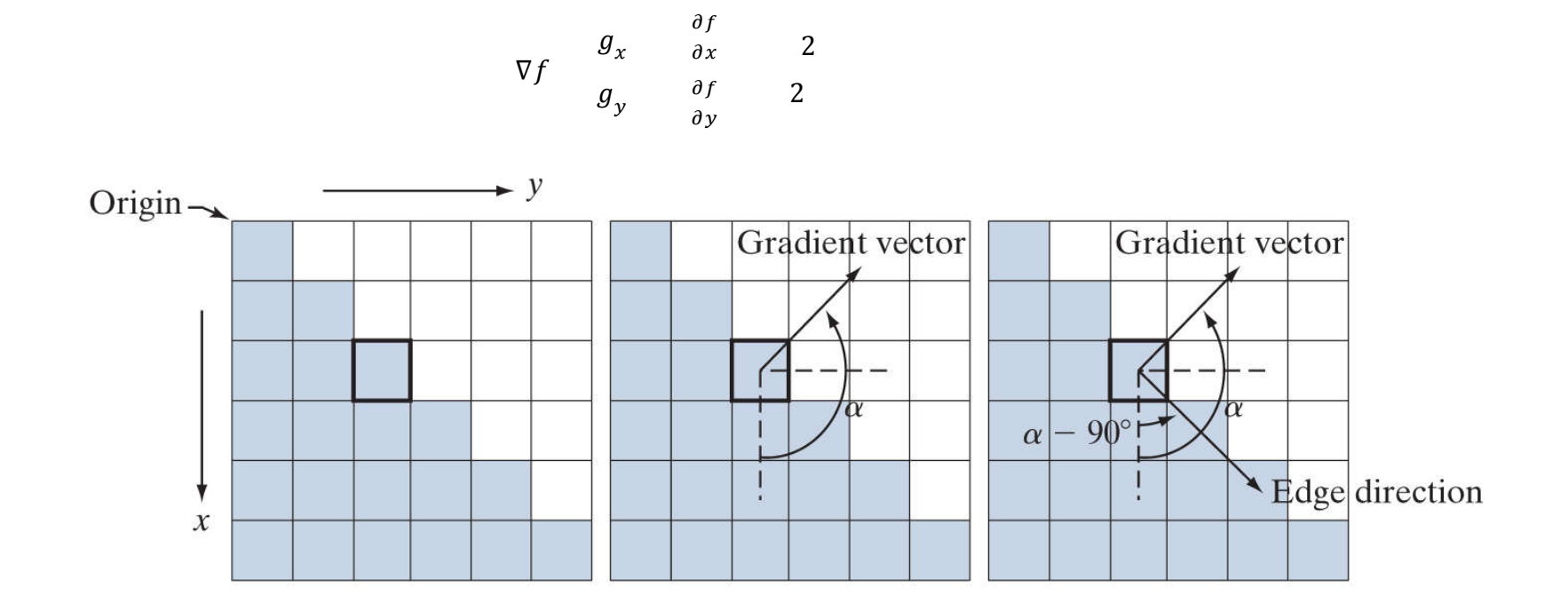

$$
\nabla \mathbf{f} = \left[ \frac{\partial \mathbf{f}}{\partial x}, \frac{\partial \mathbf{f}}{\partial y} \right]_{\text{gradient}} \theta = \tan^{-1} \left( \frac{\partial \mathbf{f}}{\partial y} / \frac{\partial \mathbf{f}}{\partial x} \right) \qquad ||\nabla f|| = \sqrt{\left( \frac{\partial \mathbf{f}}{\partial x} \right)^2 + \left( \frac{\partial \mathbf{f}}{\partial y} \right)^2}
$$
\ngradient  $\int_{\alpha \tan^{-1} \theta_y = \theta_x}^{\theta_y = 2.2}$  direction  $\int_{\text{diss}}^{\text{gradient}} \theta_y = \int_{\text{diss}}^{\text{diss}} \theta_y = \int_{\text{diss}}^{\text{diss}} \theta_y = \int_{\text{diss}}^{\$ 

### Esempio

original

#### Ampiezza

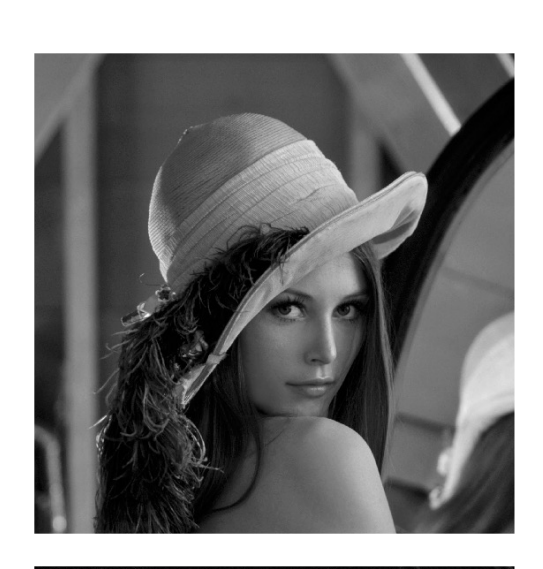

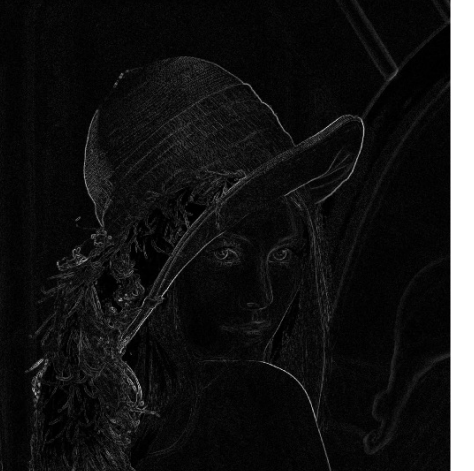

#### Derivata verticale

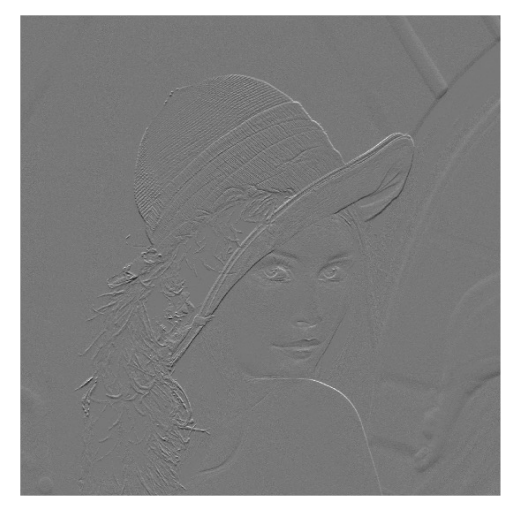

Derivata orizzontale

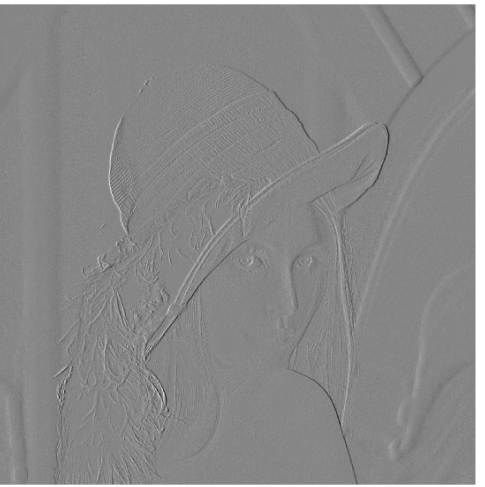

Laplaciano: derivata seconda di immagini digitali

$$
\nabla^2 f = \frac{\partial^2 f}{\partial x^2} + \frac{\partial^2 f}{\partial y^2}
$$
  
\n
$$
\frac{\partial^2 f}{\partial x^2} = f(x+1,y) + f(x-1,y) - 2f(x,y)
$$
  
\n
$$
\frac{\partial^2 f}{\partial y^2} = f(x,y+1) + f(x,y-1) - 2f(x,y)
$$
  
\n
$$
\nabla^2 f = f(x+1,y) + f(x-1,y) + f(x,y+1) + f(x,y-1) - 4f(x,y)
$$

#### Laplaciano di immagini digitali

- **Filtro isotropico**: invariante rispetto alle rotazioni
- Laplaciano può essere utilizzato per image sharpening
	- Una proprietà desiderabile è che la risposta del filtro sia indipendente dalla direzione delle discontinuità (isotropia)

$$
w = \begin{bmatrix} 0 & 1 & 0 \\ 1 & -4 & 1 \\ 0 & 1 & 0 \end{bmatrix} \qquad w = \begin{bmatrix} 1 & 1 & 1 \\ 1 & -8 & 1 \\ 1 & 1 & 1 \end{bmatrix}
$$

$$
w = \begin{bmatrix} 0 & -1 & 0 \\ -1 & 4 & -1 \\ 0 & -1 & 0 \end{bmatrix} \qquad w = \begin{bmatrix} -1 & -1 & -1 \\ -1 & 8 & -1 \\ -1 & -1 & -1 \end{bmatrix}
$$

#### Sharpening utilizzando il Laplaciano

- Gli operatori del secondo ordine sono più sensibili alle variazioni d'intensità
- Il laplaciano evidenzia le discontinuità di intensità; per recuperare lo sfondo sommiamo l'input

$$
g(x, y) = f(x, y) + c \left[\nabla^2 f(x, y)\right]
$$

• dove *c*=–1 se il centro è negativo e *c*=+1 se è positivo

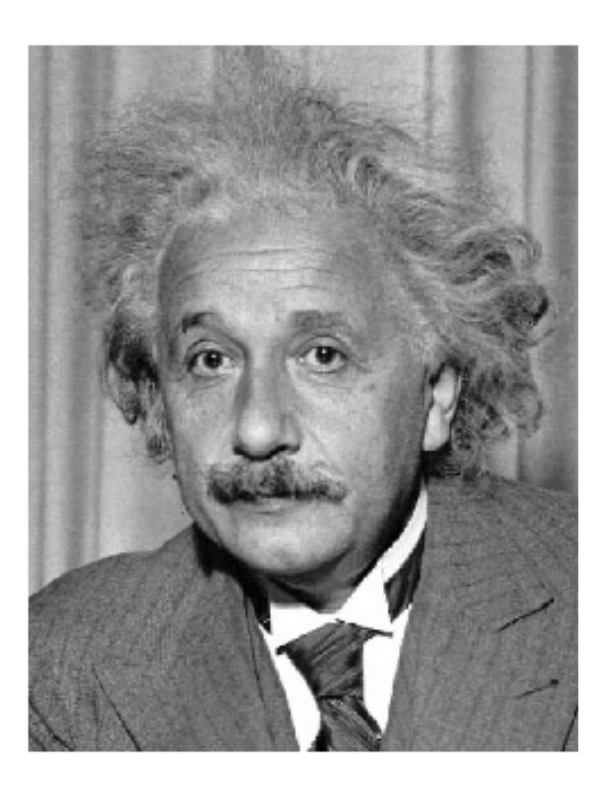

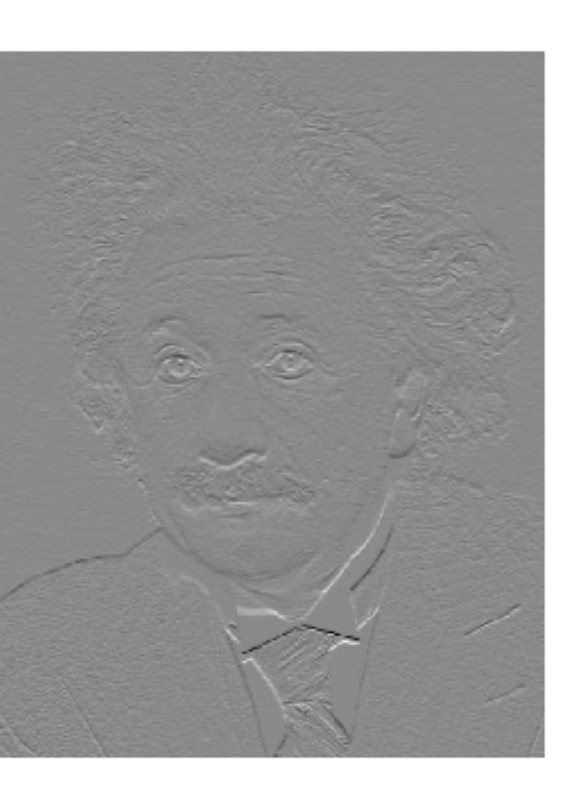

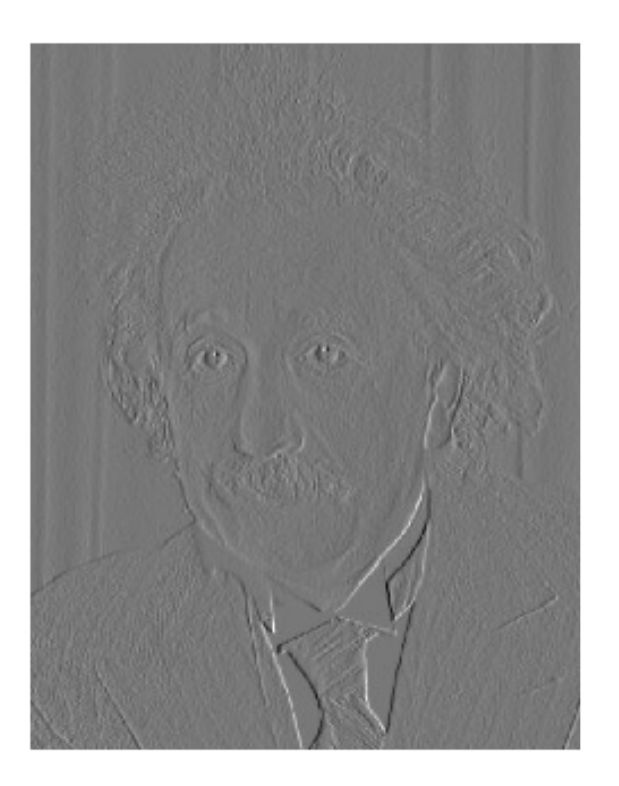

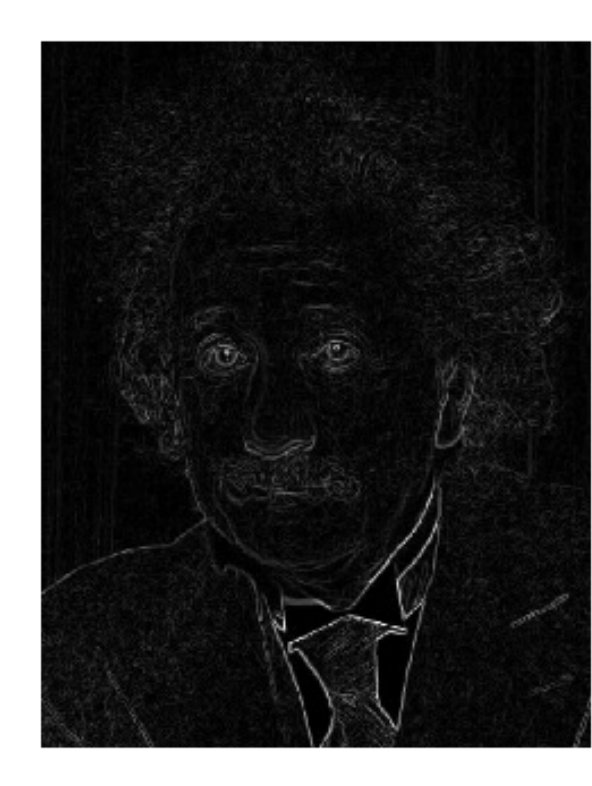

#### Problema

- Le derivate sono calcolate sulla scala determinata dalla risoluzione dell'immagine
- Le immagini rumorose comportano un'alta instabilità della derivata

# Segnali instabili

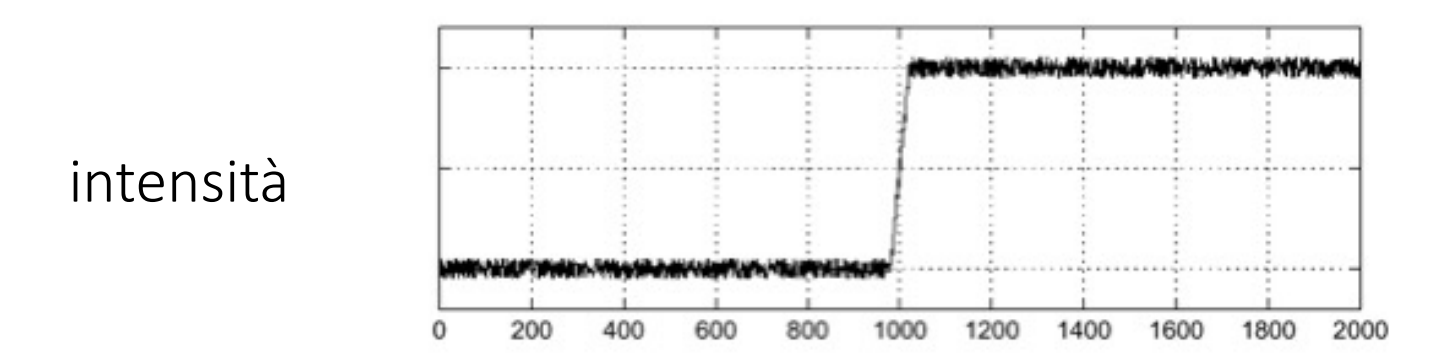

#### Segnali instabili

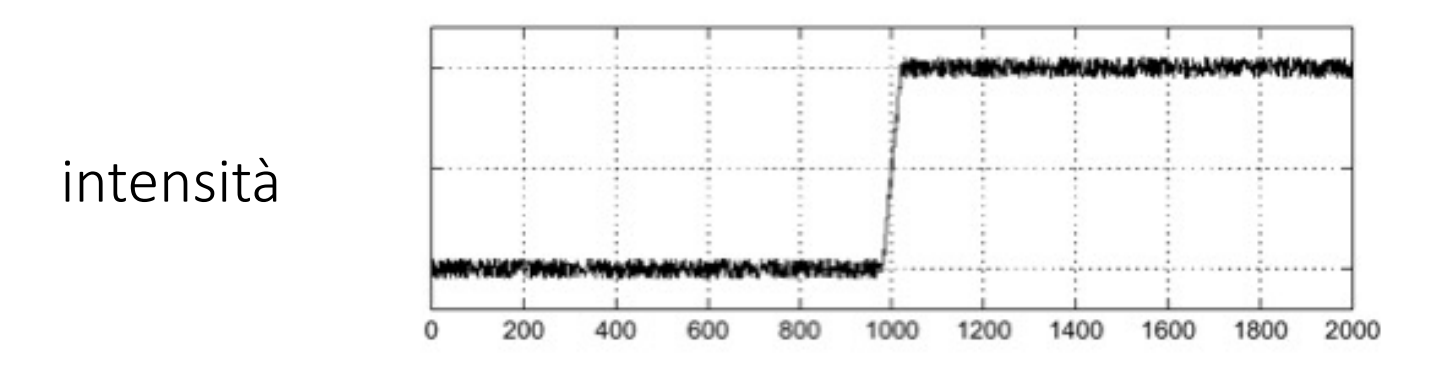

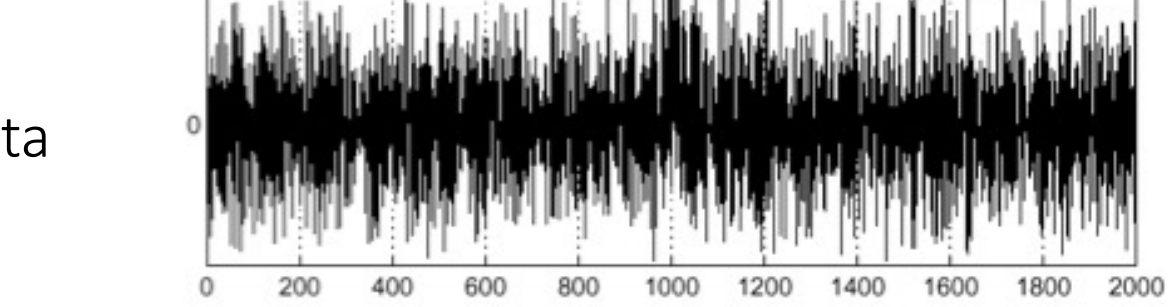

derivata

### Segnali instabili

Usiamo il filtro di blurring

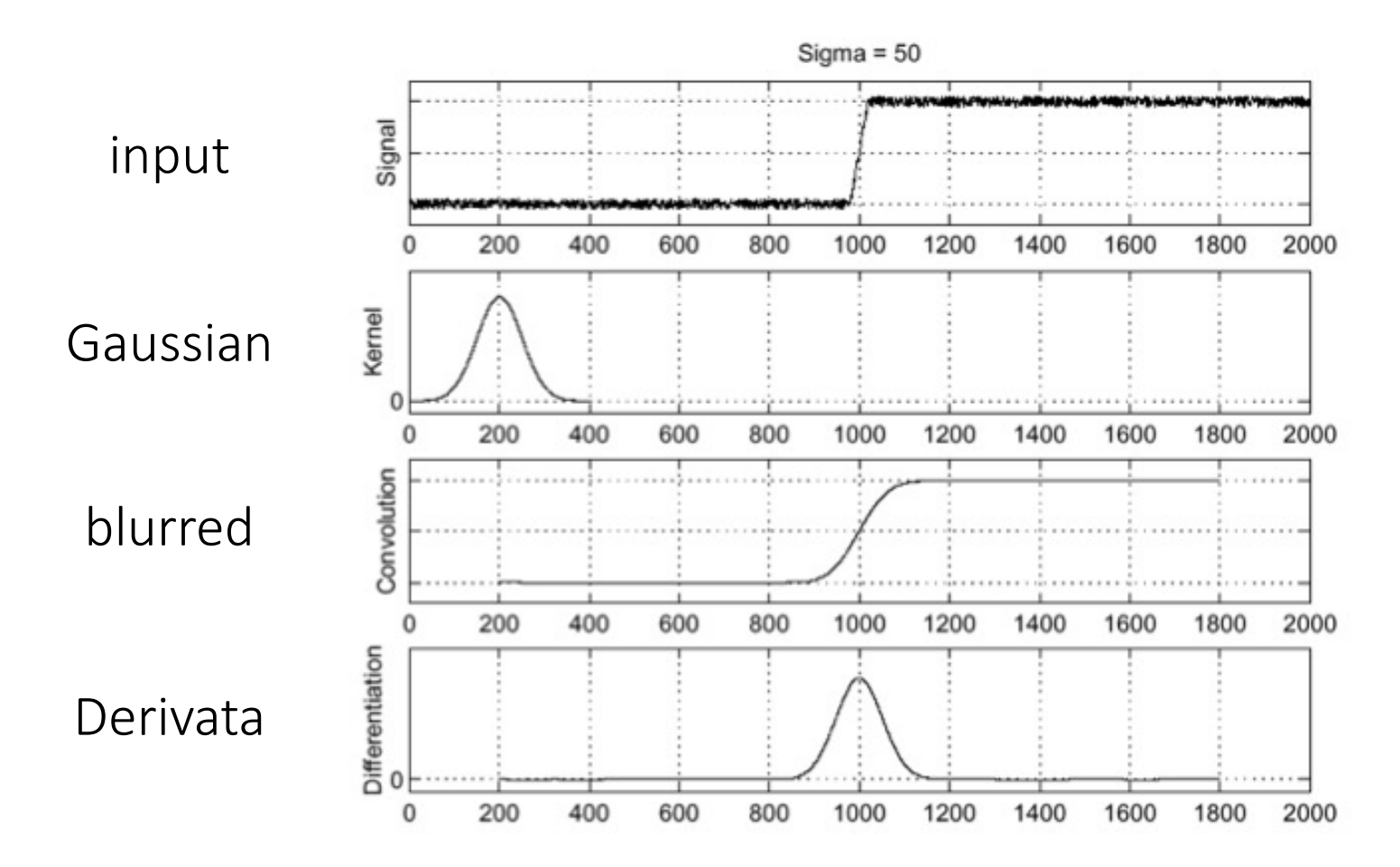

#### Derivata del Filtro Gaussiano (DoG Filter)

Derivata della convoluzione:

$$
\frac{\partial}{\partial x}(h \star f) = (\frac{\partial}{\partial x}h) \star f
$$

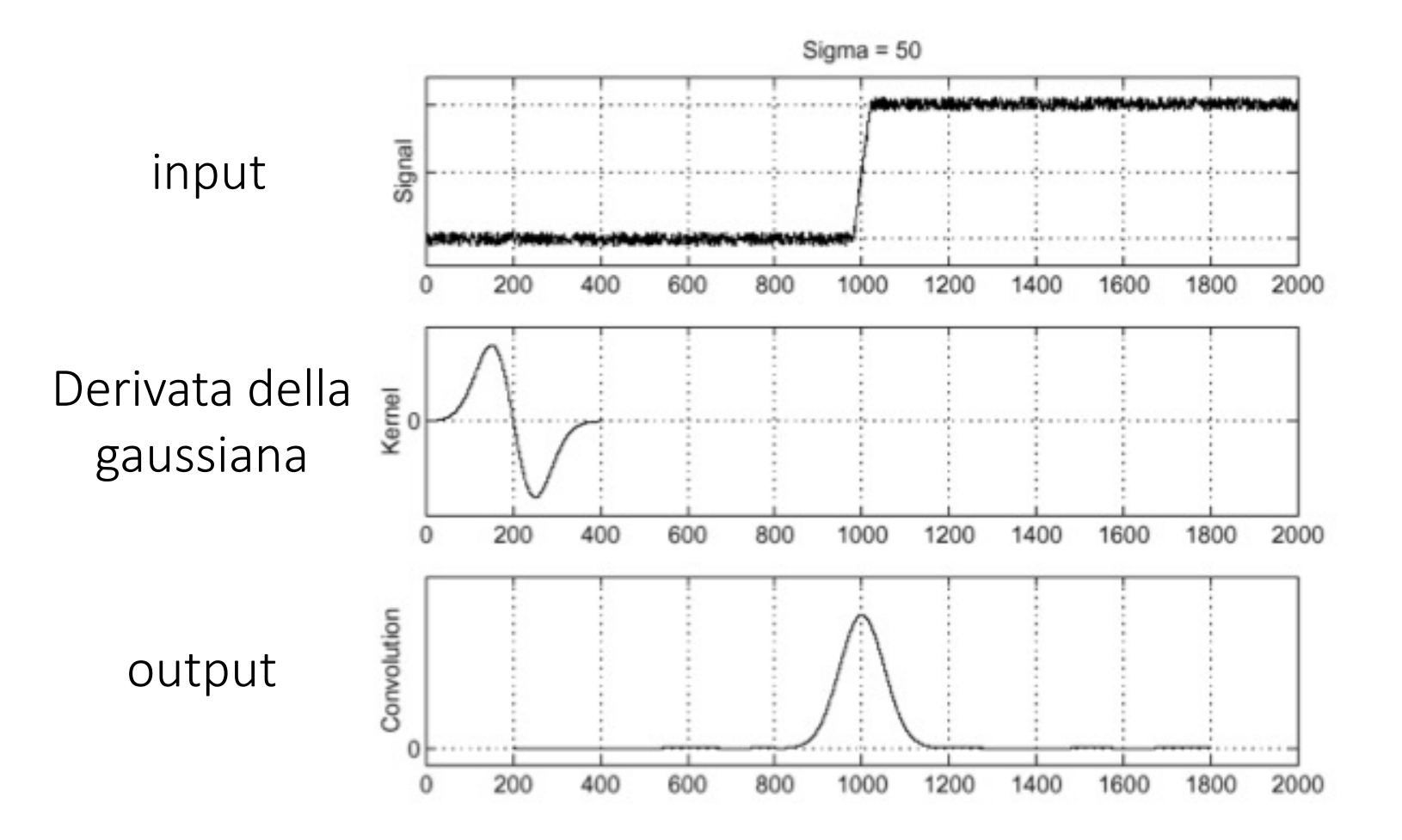

# Laplaciano del filtro Gaussiano (LoG filter)

Applichiamo lo stesso principio

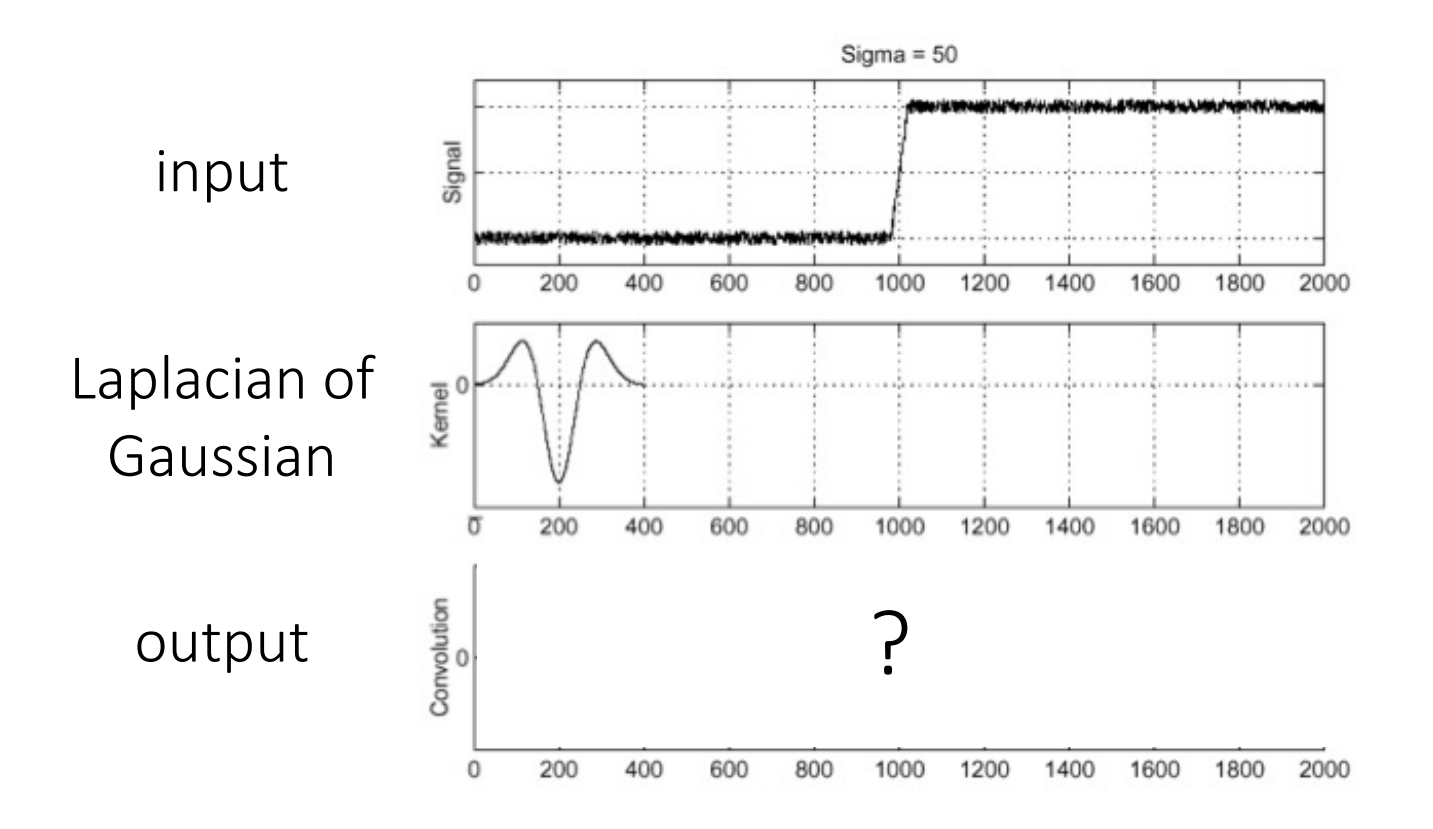

### Laplacian of Gaussian (LoG) filter

Applichiamo lo stesso principio

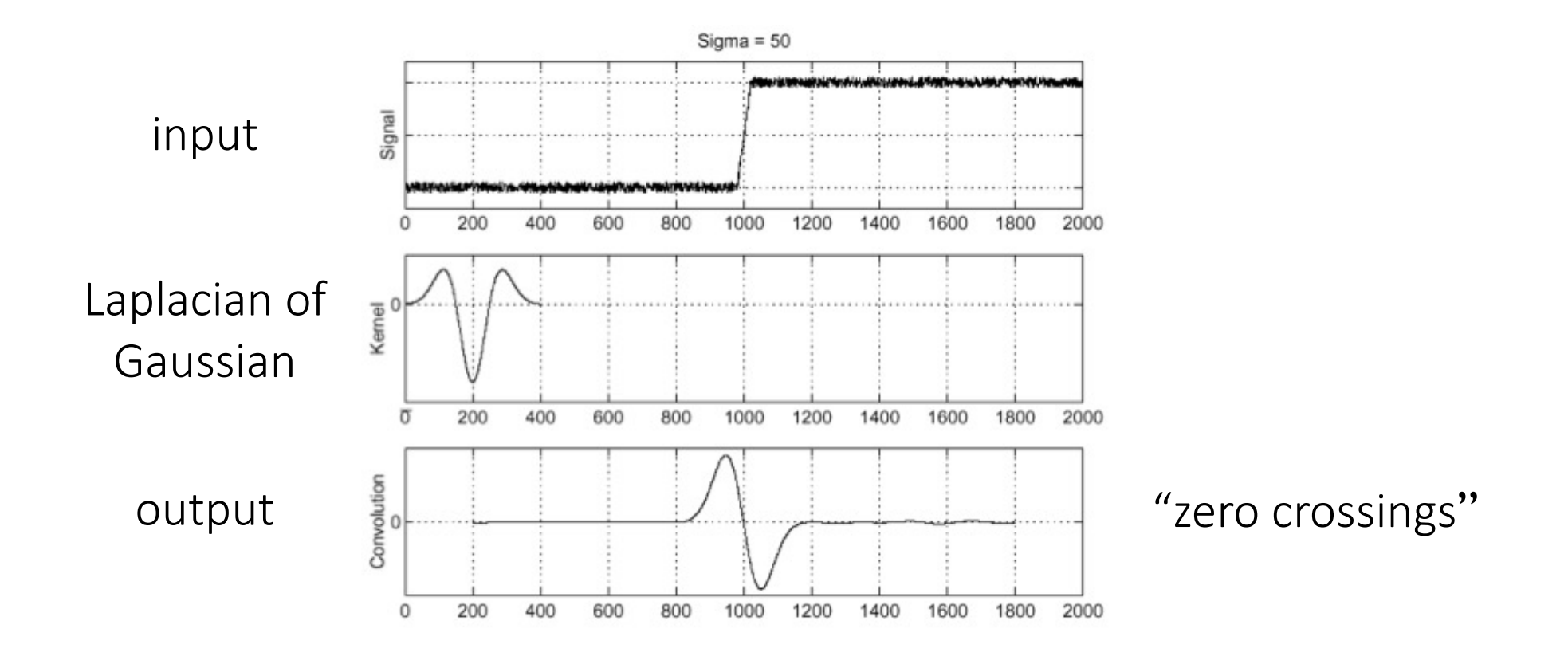

# Zero crossing

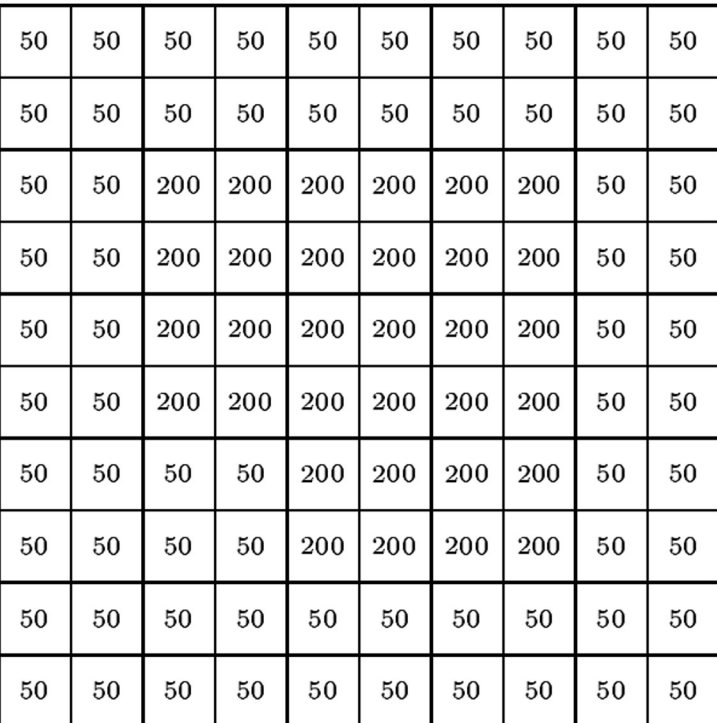

(a) A simple image

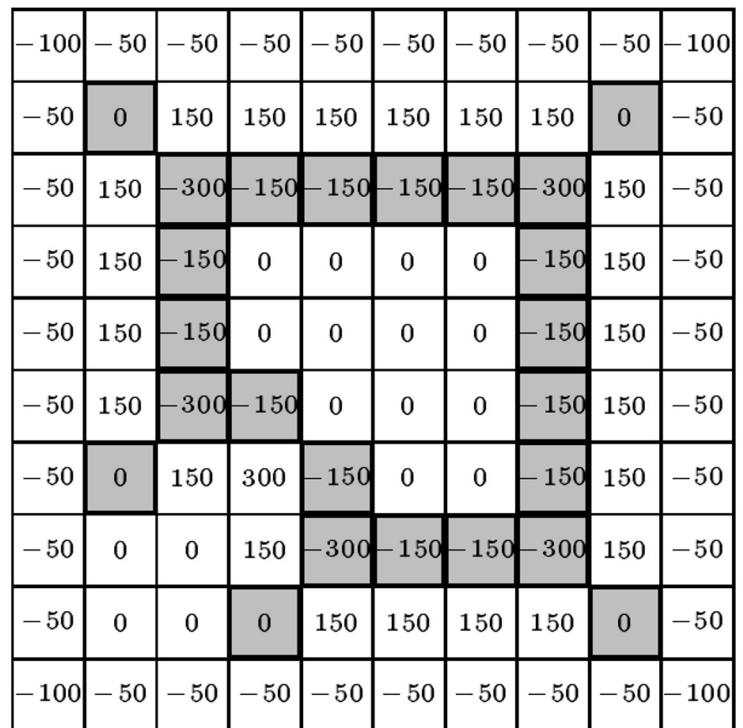

(b) After laplace filtering

# Zero crossing

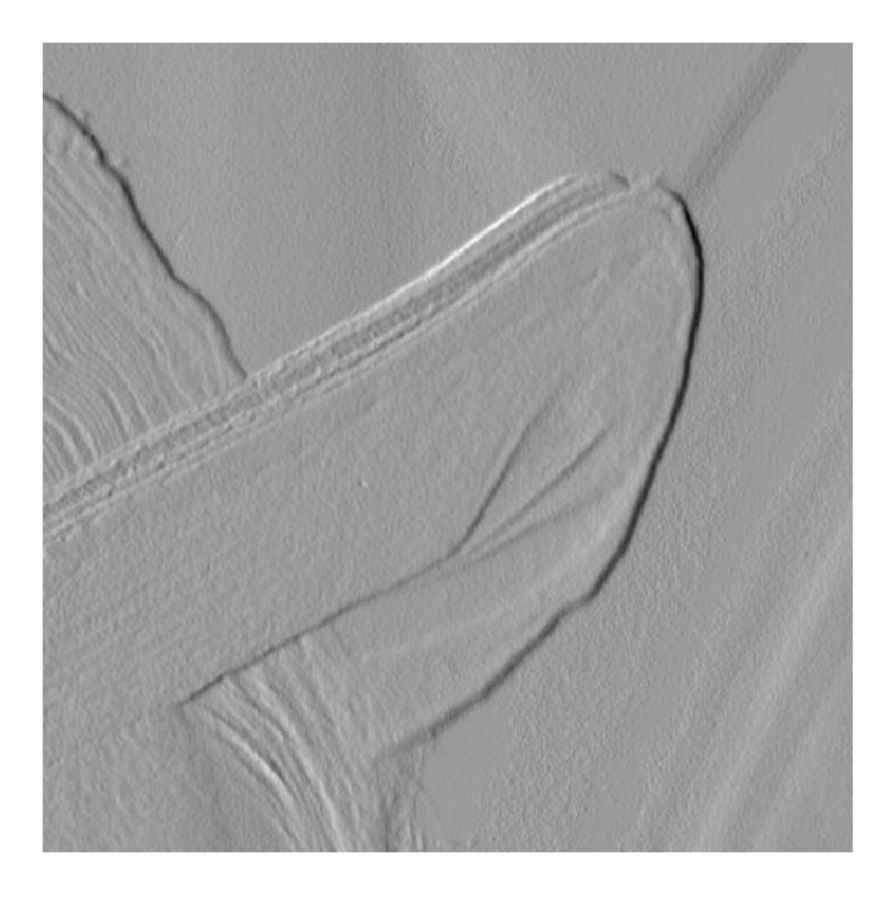

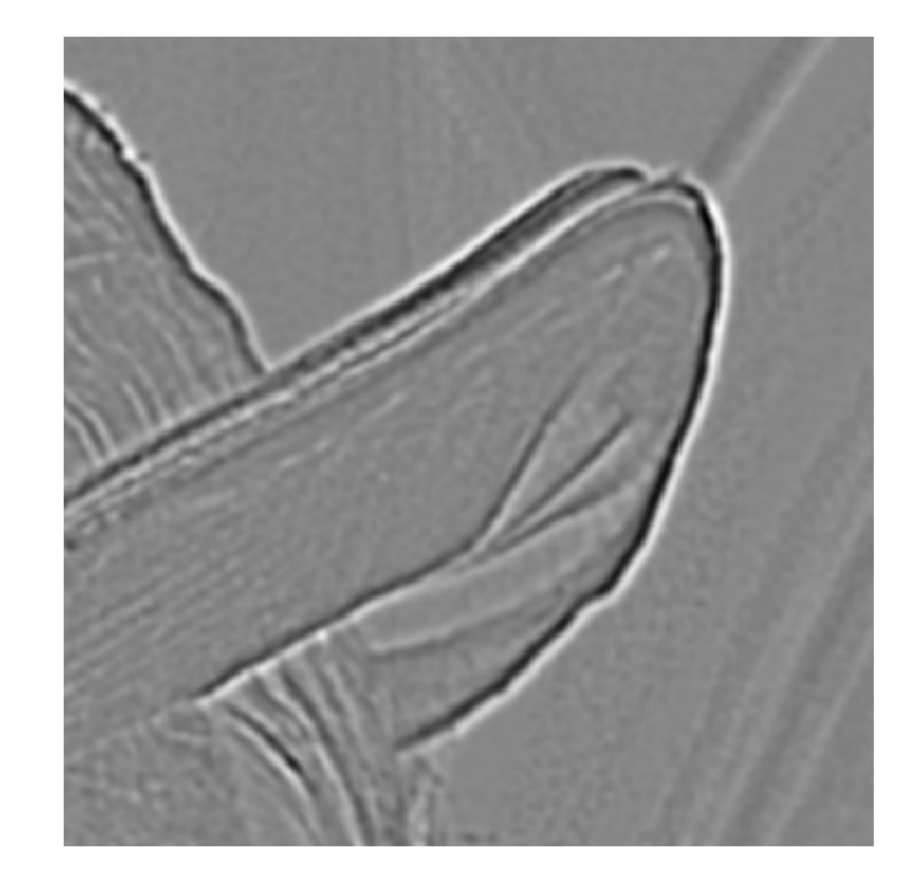

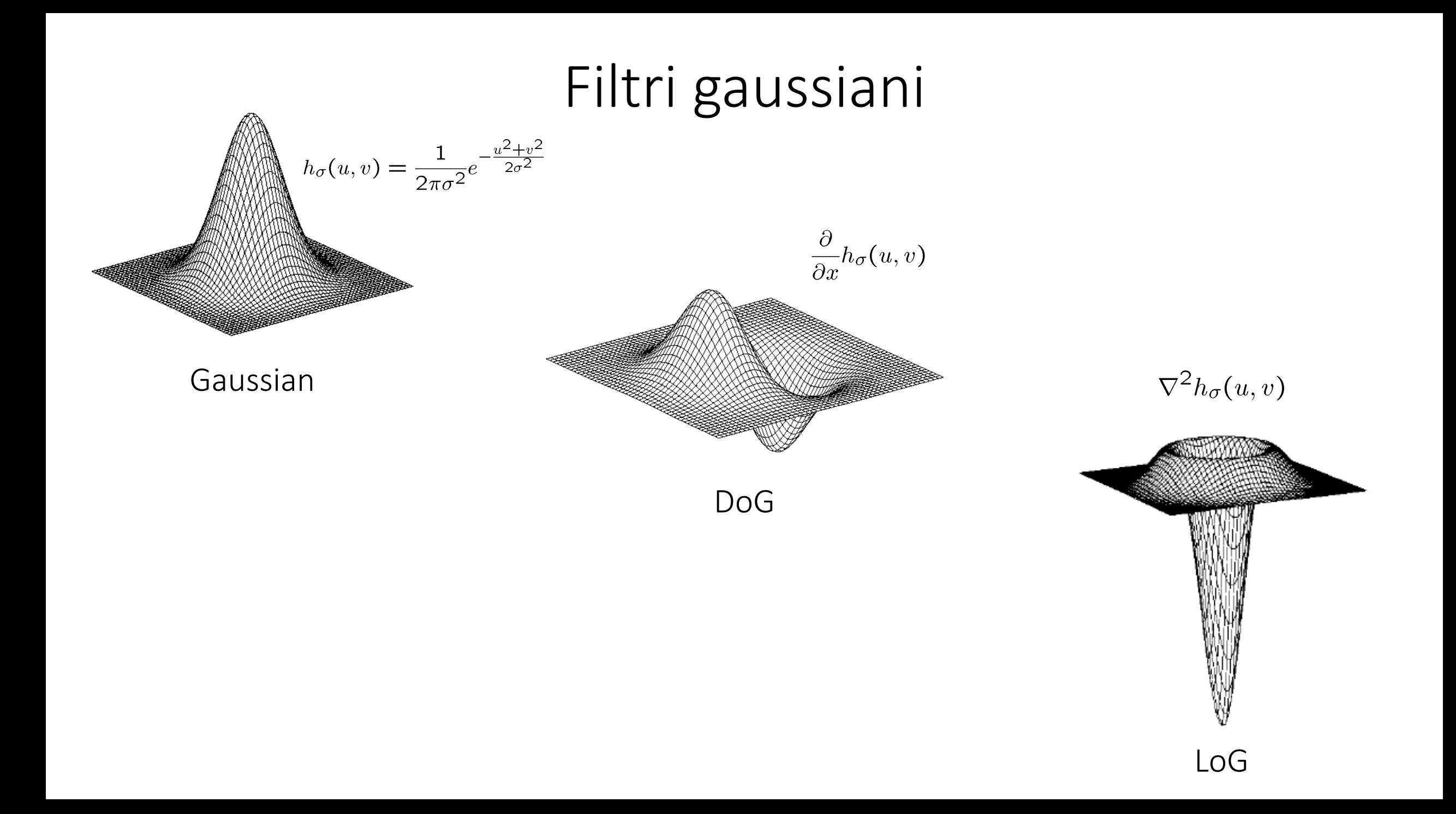